## **CONVOCATORIA PARA ASESORES TÉCNICOS 2013**

**El Consejo Certificador**, de conformidad con las Reglas de Operación y la Norma que Regula el Mecanismo de Certificación de los Asesores Técnicos del Programa ProÁrbol de la Comisión Nacional Forestal,

#### **Convoca**

A los interesados vinculados en la actividad forestal, a fin de invitarlos a participar en el proceso de certificación como asesores técnicos de los beneficiarios de apoyos de la CONAFOR.

### **Objetivo**

Dar a conocer las bases y el proceso de certificación para todos aquellos asesores técnicos e interesados que pretendan o presten actualmente sus servicios técnicos a los beneficiarios de los Programas de la CONAFOR.

#### **Bases**

La presente convocatoria se estará actualizando conforme se cumplan las fechas de término establecidas y sean añadidas actividades para el proceso de certificación.

#### **1.- Incorporación al Listado de Asesores Técnicos Certificados**

Los asesores técnicos y demás interesados en participar en el proceso de certificación, deberán presentar correctamente llenada, la solicitud que corresponde al Anexo No. 1 de la Norma que Regula el Mecanismo de Certificación de los Asesores Técnicos del Programa ProÁrbol, en los lugares definidos por la(s) Institución(es) Certificadora(s) indicada(s), previa cita, anexando debidamente cubiertos, según sea el caso, los requisitos que se citan en el artículo 5 y 6 de la Norma que regula el Mecanismo de Certificación de los Asesores Técnicos del Programa ProÁrbol.

Los interesados en incorporarse al Listado de Asesores Técnicos deberán certificarse de acuerdo a sus áreas de especialización, experiencia y perfil profesional en la capacidad técnica de su interés:

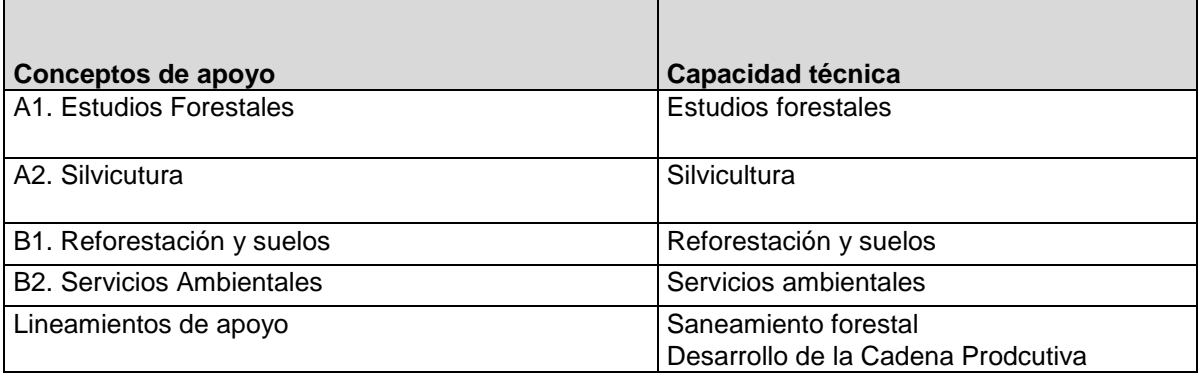

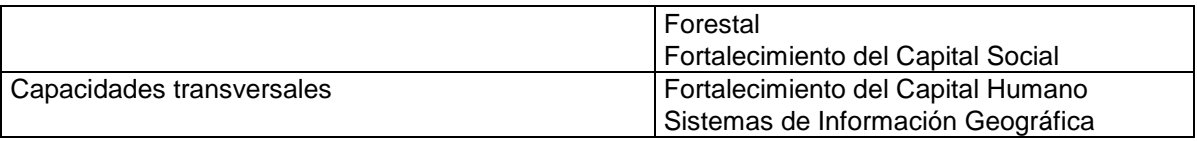

## **2.- Proceso de certificación.**

La Certificación es un procedimiento voluntario e individual con el que se obtiene una constancia de competencia; mediante el cual se avala que el asesor técnico cuenta con los conocimientos, habilidades y actitudes para desempeñarse como asesor técnico en la Capacidad Técnica.

La forma de evaluar las competencias de los asesores técnicos es a través de las Normas Institucionales de Competencia Laboral (NICL), mismas que se elaboraron específicamente para cada una de las Capacidades Técnicas. En las NICL se describe cada una de las actividades a seguir para brindar una asistencia técnica bajo un estándar de calidad y conforme a las reglas de operación de los programas de la CONAFOR, comprendiendo desde el llenado de la solicitud única, la capacitación, asesoría y asistencia que debe dar al beneficiario, hasta la entrega del informe final y dictamen de finiquito, según sea el caso.

Los interesados en pertenecer al Listado de Asesores Técnicos Certificados deberán realizar lo siguiente:

- 1. Entregar su documentación inicial conforme al artículo 5 ó 6 de la Norma de referencia, según corresponda,
- 2. Etapa1: Realizar el Diagnóstico de Necesidades de Capacitación a través de la plataforma en línea de e-cursos, imprimir su constancia de participación que deberá presentar ante la Institución Certificadora para iniciar la Etapa 2.
- 3. Etapa 2: Integrar sus portafolios de evidencias y acudir a la Institución Certificadora de su interés para realizar una evaluación-entrevista presencial, la cual tiene una duración de 3 horas, en promedio.
- 4. En caso de que no acredite cualquiera de las dos Etapas, deberá realizar la capacitación correspondiente.

Para el caso de asesores técnicos certificados o asesores técnicos con certificación provisional, no será necesario el punto 1, pasa directamente a realizar las Etapas 1 y 2.

El proceso de certificación que se describe en la presente convocatoria va dirigiendo gradualmente al asesor técnico para que logre la certificación.

Cualquier duda o pregunta podrá ser consultada con los responsables de cada una de las Instituciones Certificadoras, los cuales se pueden consultar al final del texto.

Todas las Instituciones Certificadoras cuentan con personal de experiencia en el área forestal, y que han sido capacitados en Normas de Competencia

Laboral para llevar a cabo las evaluaciones. Además existe un compromiso con la CONAFOR para que, a través del Consejo Certificador, exista una comunicación abierta entre Asesor Técnico – Institución Certificadora – CONAFOR.

Las reuniones del Consejo Certificador se llevan a cabo de manera periódica para validar los procesos de certificación, por lo que las actualizaciones al Listado de Asesores Técnicos Certificados se harán de manera periódica.

Las personas morales deberán acreditar sus capacidades técnicas a través de la certificación individual de cada uno de sus socios y/o empleados responsables de brindar asistencia técnica a los beneficiarios de la CONAFOR, en al menos una capacidad técnica.

La certificación de los asesores técnicos es un proceso gradual en el que los asesores técnicos podrán certificarse en todas las capacidades técnicas en las que brinden asistencia técnica. Este proceso podrá completarse durante 2013 hasta que logren la certificación en todas las Capacidades Técnicas en las que brindan asistencia técnica. Para el año 2014, los asesores técnicos que pretendan brindar servicios de asistencia técnica a través de los Programas de la CONAFOR, deberán certificarse en las Capacidades Técnicas específicas de los apoyos en los que vayan a asesorar.

Cabe señalar que cada certificado tendrá una vigencia de 5 años.

Con lo anterior, se busca mejorar la asistencia técnica con el objetivo de que todos los asesores técnicos sepan qué deben saber, saber hacer, y cómo deben ser para desempeñar la tarea de brindar asistencia técnica con alto nivel de ejecución.

La certificación tiene un costo por capacidad técnica de \$6,000.00 (seis mil 00/100) pesos netos; monto que habrá que pagar al inicio de la Etapa 2 a la Institución Certificadora de su elección.

Pasos para obtener la certificación:

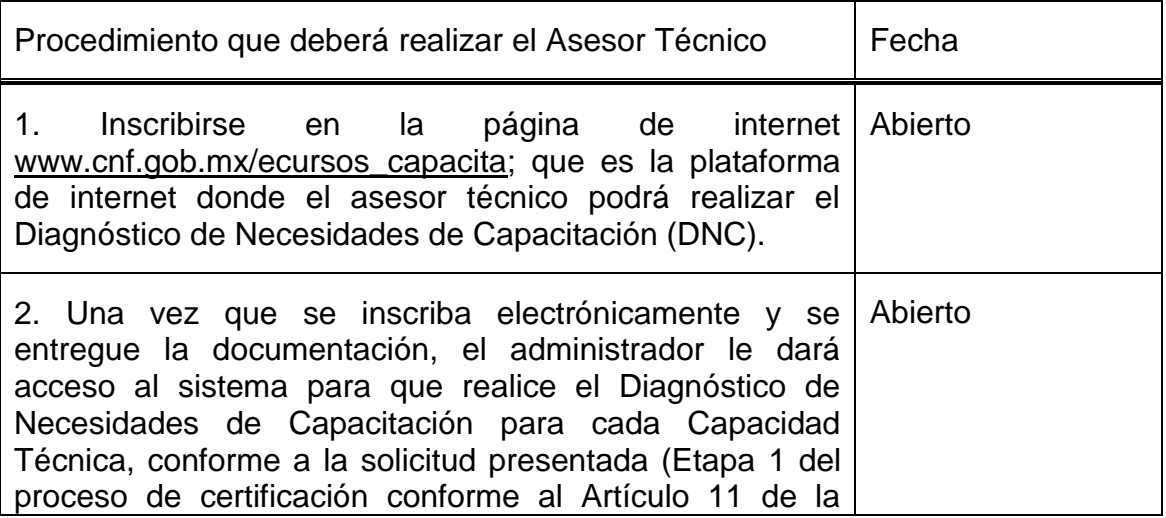

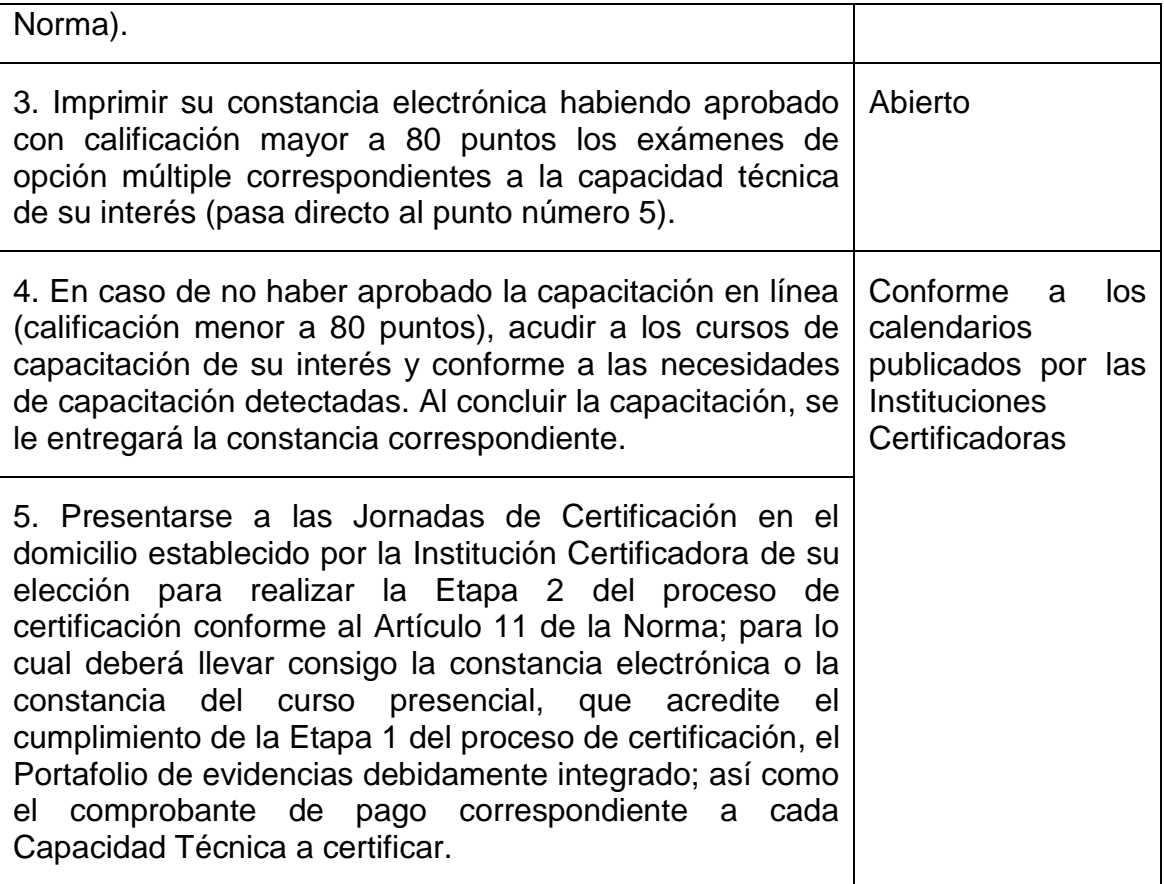

**3.- Para los Asesores Técnicos** que quieran participar en las modalidades: **auditoría técnica preventiva, certificación forestal nacional e internacional**, **otras certificaciones y certificación de la cadena de custodia**; deberán presentar copia simple de sus constancias de registro, acreditaciones o autorizaciones como auditores técnicos forestales u organismos de certificación vigentes, acompañadas del original para cotejo, además de los documentos señalados en los artículo 5 ó 6 de la Norma de referencia, en las oficinas estatales de la CONAFOR.

**4.- Para los Asesores técnicos** que quieran participar en las modalidades: **Programa de manejo forestal maderable, estudios técnicos para el aprovechamiento de recursos forestales no maderables y obtención de germoplasma forestal**, **Cultivo forestal en aprovechamientos maderables, Apoyo al manejo sustentable de zonas resineras** y **Plantaciones forestales comerciales**; deberán presentar copia simple de su constancia de inscripción al Registro Forestal Nacional, acompañada del original para cotejo, además de los documentos señalados en los artículo 5 ó 6 de la Norma de referencia en los domicilios de las Instituciones Certificadoras, previa cita.

### **5.- Sedes y fechas de los talleres.**

Los asesores técnicos podrán acudir a los cursos de su interés, previa confirmación de su asistencia con la Institución Certificadora de su elección, de acuerdo con la publicación de sedes y fechas programadas.

#### **6.- Resultados.**

El Consejo Certificador validará la certificación de los asesores técnicos que hayan culminado con las Etapas 1 y 2 del proceso de certificación, y una vez realizado lo anterior, se dará a conocer y se publicarán los nombres de los asesores técnicos certificados de manera periódica.

El Listado de Asesores Técnicos Certificados se dará a conocer y se publicará a efectos de su aplicación para las Reglas de Operación y Lineamientos de los Programas de la CONAFOR, a través de la página de internet de las Instituciones Certificadoras.

Dichos resultados también se darán a conocer y publicarán en la página oficial de la CONAFOR [www.conafor.gob.mx.](http://www.conafor.gob.mx/)

### **7.- Bajas voluntarias**

Todos los asesores técnicos certificados que deseen darse de baja voluntariamente o incorporar nuevas Capacidades Técnicas, deberán de solicitarlo mediante un escrito en formato libre dirigido a la Institución Certificadora correspondiente, en las fechas y sedes establecidas en la [Convocatoria para Asesores Técnicos 2013.](http://www.conafor.gob.mx:8080/documentos/ver.aspx?grupo=26&articulo=3256)

## **8.- Mapa de distribución de cobertura para la entrega de documentación inicial**

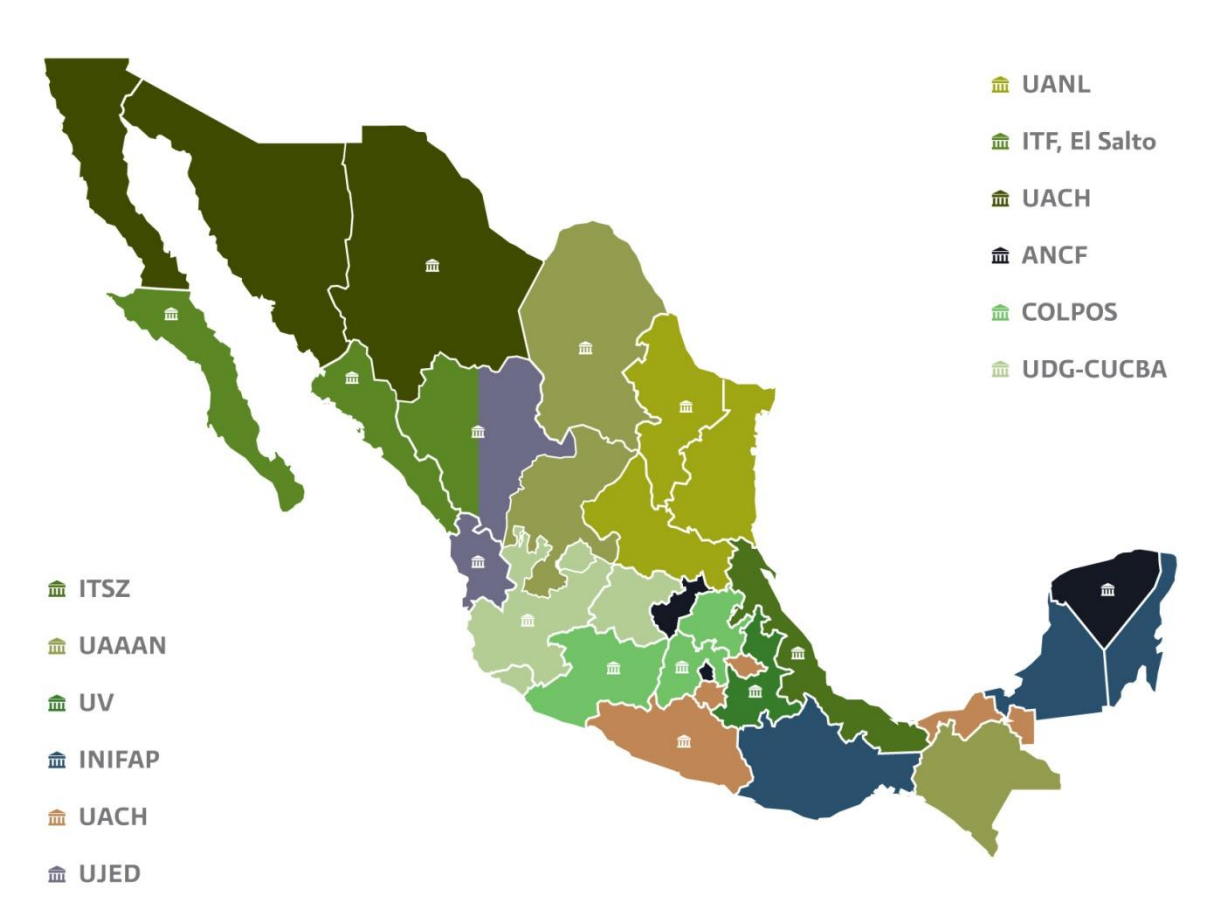

# **9.- Directorio de contactos por institución certificadora**

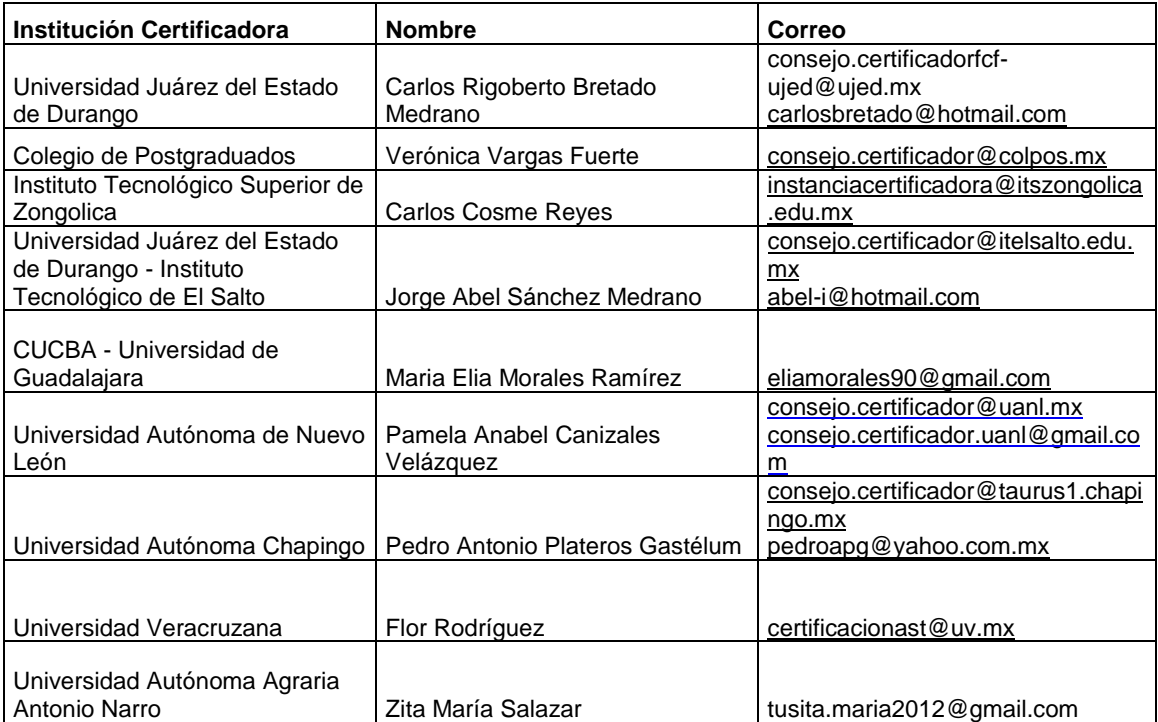

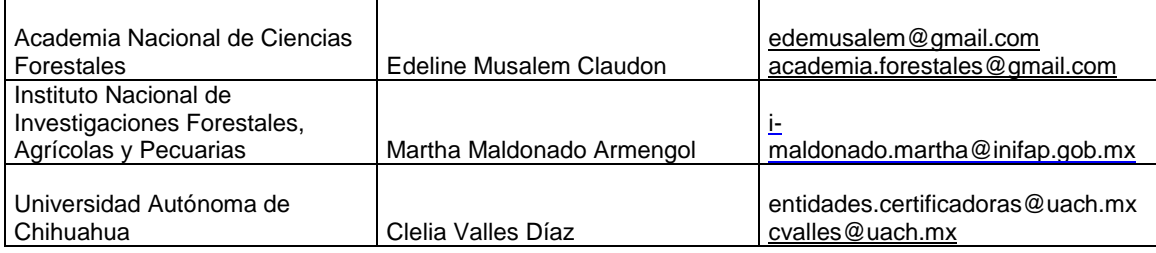

# **10.- Fechas y sedes de las Jornadas de Certificación**

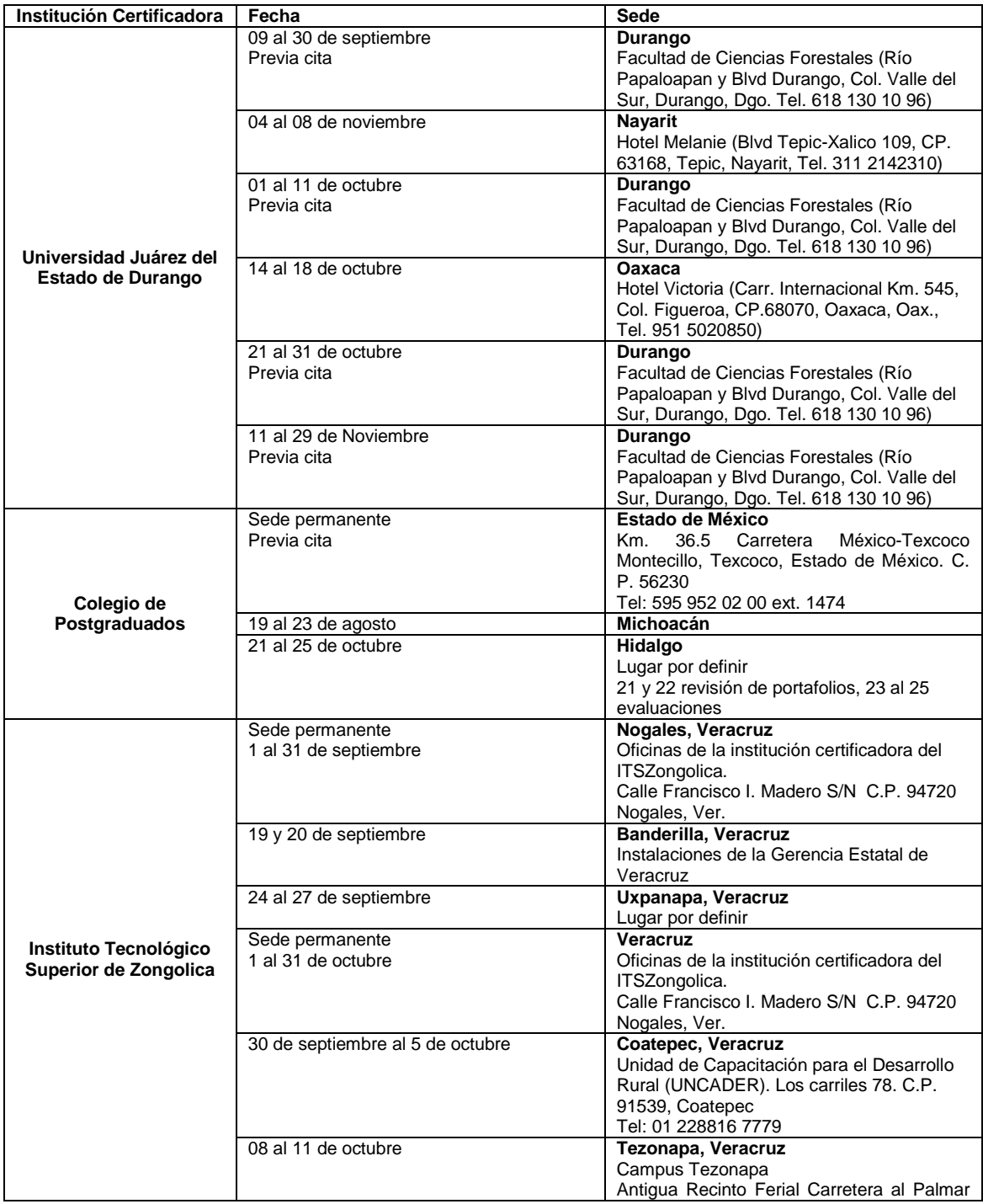

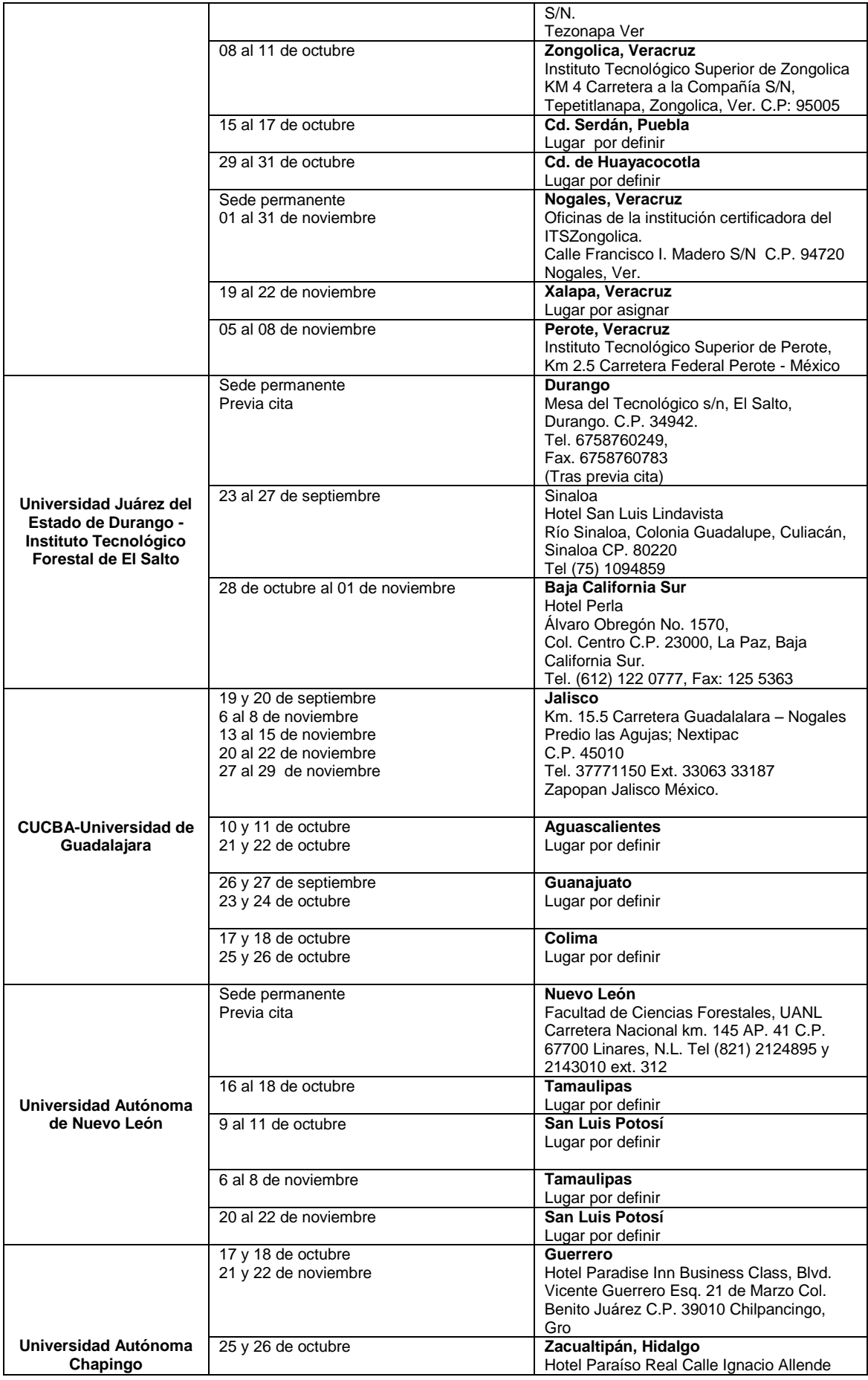

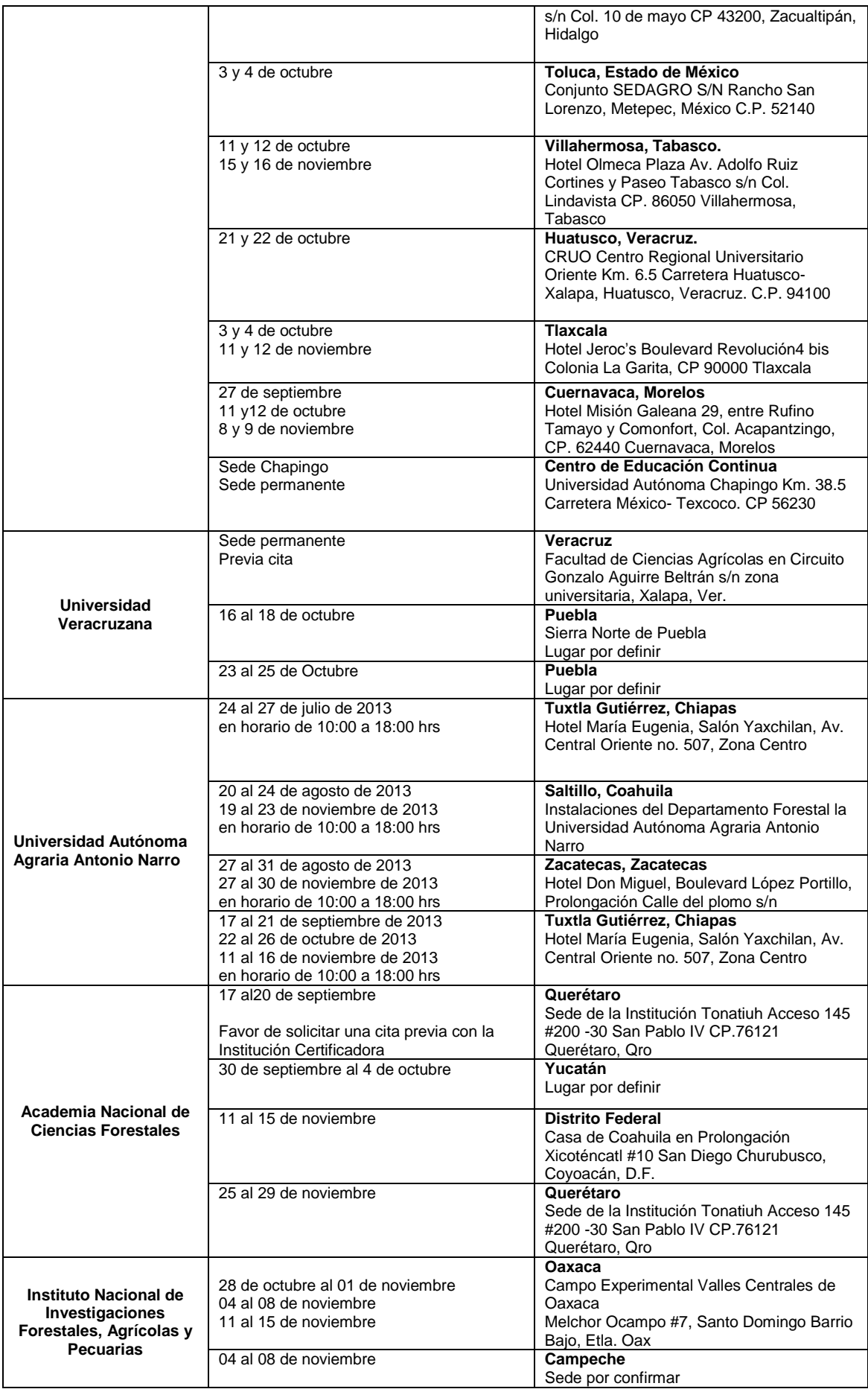

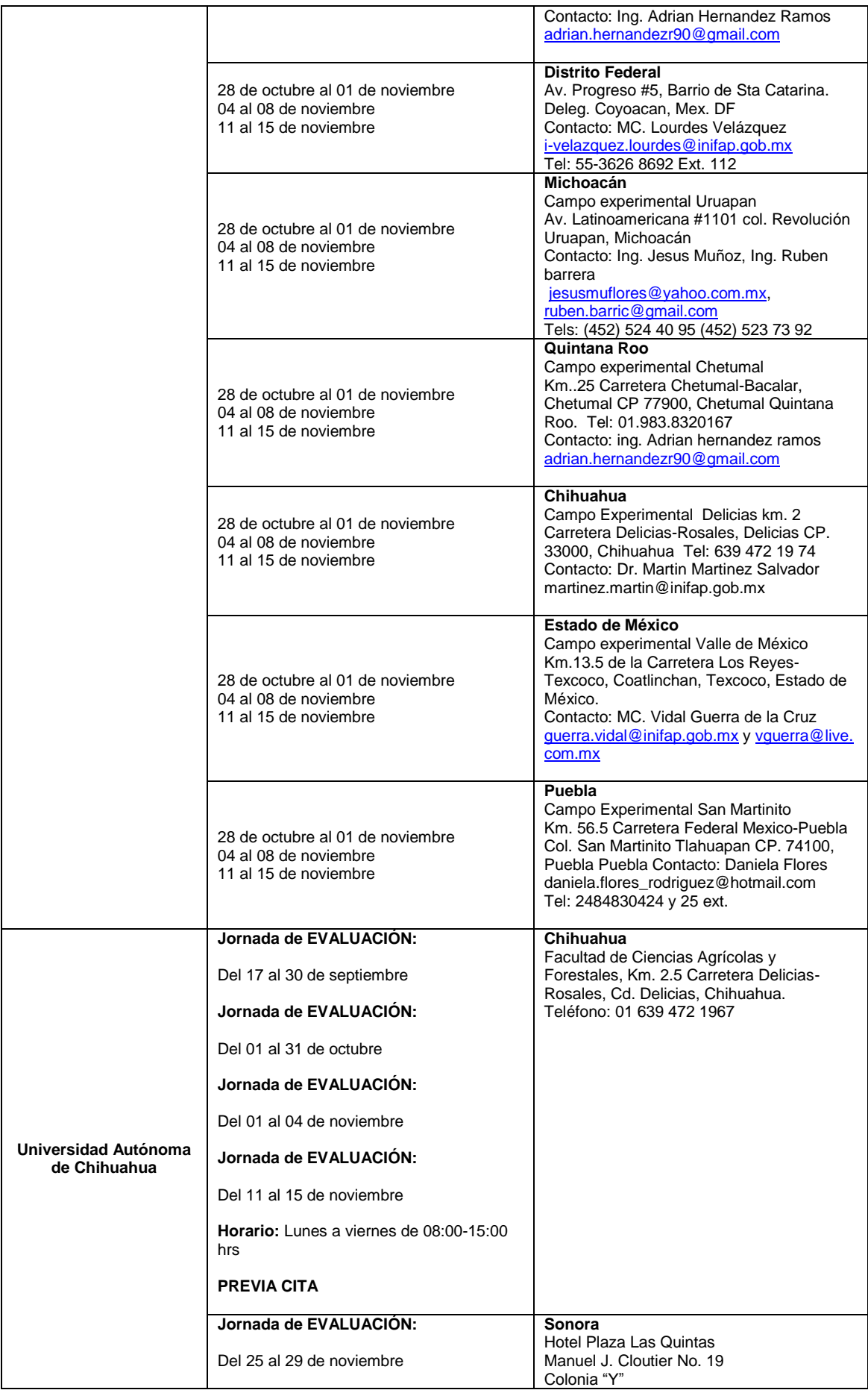

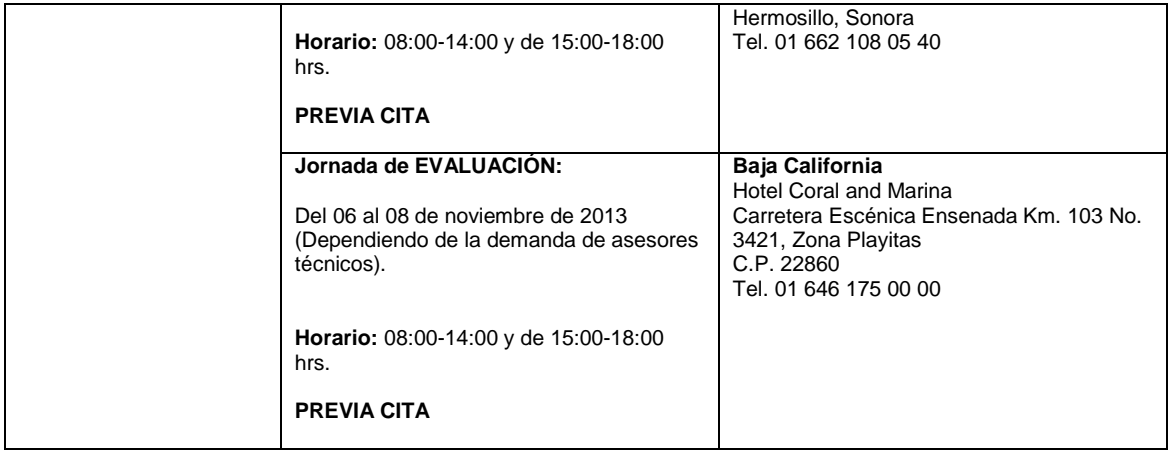

**Última actualización: Septiembre de 2013**